## PROCESO CAS N° 012-2016-UPER-OAD-DRSET/GOB.REG.TACNA

# CONVOTATORIA PARA LA CONTRATACION ADMINISTRATIVA DE SERVICIOS DE ESPECIALISTA DE PROCESOS ADMINISTRATIVOS DISCIPLINARIOS

### **FE DE ERRATAS**

### Considerando:

DIRECCIÓN REGIONAL **EDUCACIÓN** 

La existencia de un error aritmético, en el Numeral II. Perfil del Puesto, Características del Puesto y/o Cargo y Condiciones Esenciales del Contrato; al amparo del artículo 201.1 de la Ley 27444 -Ley del Procedimiento Administrativo General, que determina: "los errores materiales o aritméticos en los actos administrativos pueden ser rectificados con efecto retroactivo, en cualquier momento, de oficio (...), siempre que no altere lo sustancial de su contenido ni el sentido de la decisión"; y demás normas sucesivas.

Que, habiéndose publicado la referida convocatoria se modifica quedando de la siguiente manera:

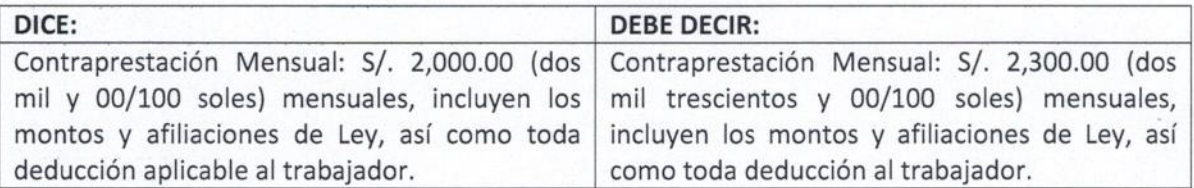

La Comisión

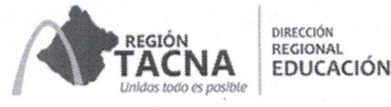

 $CCOW$ 

**SECTOR** ostión

> SECTORIA DE PERSO

 $AC$ 

II.

# PROCESO CAS Nº 12-2016-UPER-OAD- DRSET/GOB.REG.TACNA

CONVOCATORIA PARA LA SELECCIÓN Y CONTRATACIÓN ADMINISTRATIVA DE SERVICIOS DEL REGIONAL DE CRE <u> RERSONAL – RECAS EN LA DIRECCION REGIONAL SECTORIAL DE EDUCACION DE TACNA PARA EL</u> AÑO 2016

**GENERALIDADES** 

 $1.$ Objeto de la Convocatoria Contratar los servicios de:

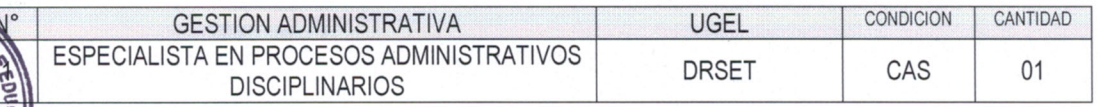

- 2. Dependencia, unidad orgánica y/o área solicitante: DIRECCIÓN REGIONAL SECTORIAL DE EDUCACIÓN - TACNA
- $3.$ Dependencia encargada de realizar el proceso de contratación DIRECCIÓN REGIONAL SECTORIAL DE EDUCACIÓN - TACNA Domicilio Legal: Calana Km. 11

#### **Base Legal** 4.

- a. Constitución Política del Perú
- Ley 28044. Ley general de Educación b.
- Ley N° 30372, Ley del Presupuesto del Sector Público para el año fiscal 2016  $C.$
- d. Ley N° 27444, Ley del Procedimiento Administrativo General.
- e. Decreto Legislativo 1057, que regula el Régimen Especial de Contratación de Servicios.
- Decreto Supremo N° 075-2008-PCM, modificado por Decreto Supremo N° 065-2011-PCM. f.
- Las demás disposiciones que regulan el Contrato Administrativo de Servicios. g.

## PERFIL DEL PUESTO, CARACTERÍSTICAS DEL PUESTO Y/O CARGO Y CONDICIONES **ESENCIALES DEL CONTRATO**

#### 1. ESPECIALISTA EN PROCESOS ADMINISTRATIVOS DISCIPLINARIOS

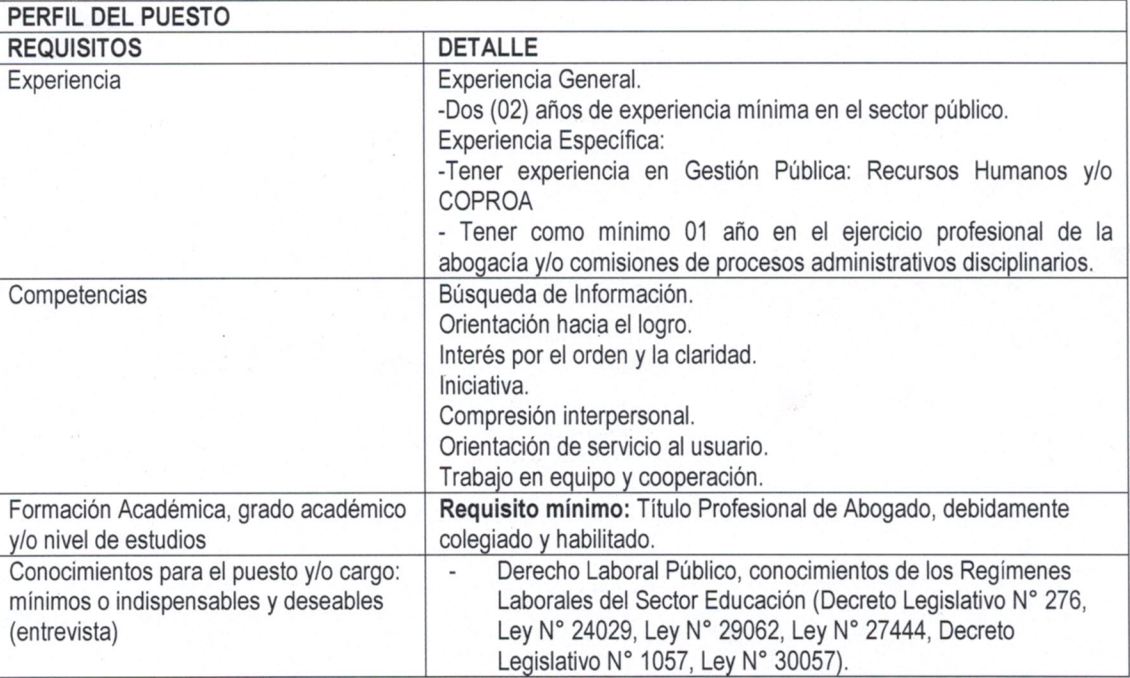

DIRECCIÓN<br>REGIONAL<br>EDUCACIÓN

REGIÓN<br>TACNA

"Año de la Consolidación del Mar de Grau"<br>"Decenio de las Personas con Discapacidad en el Perú"

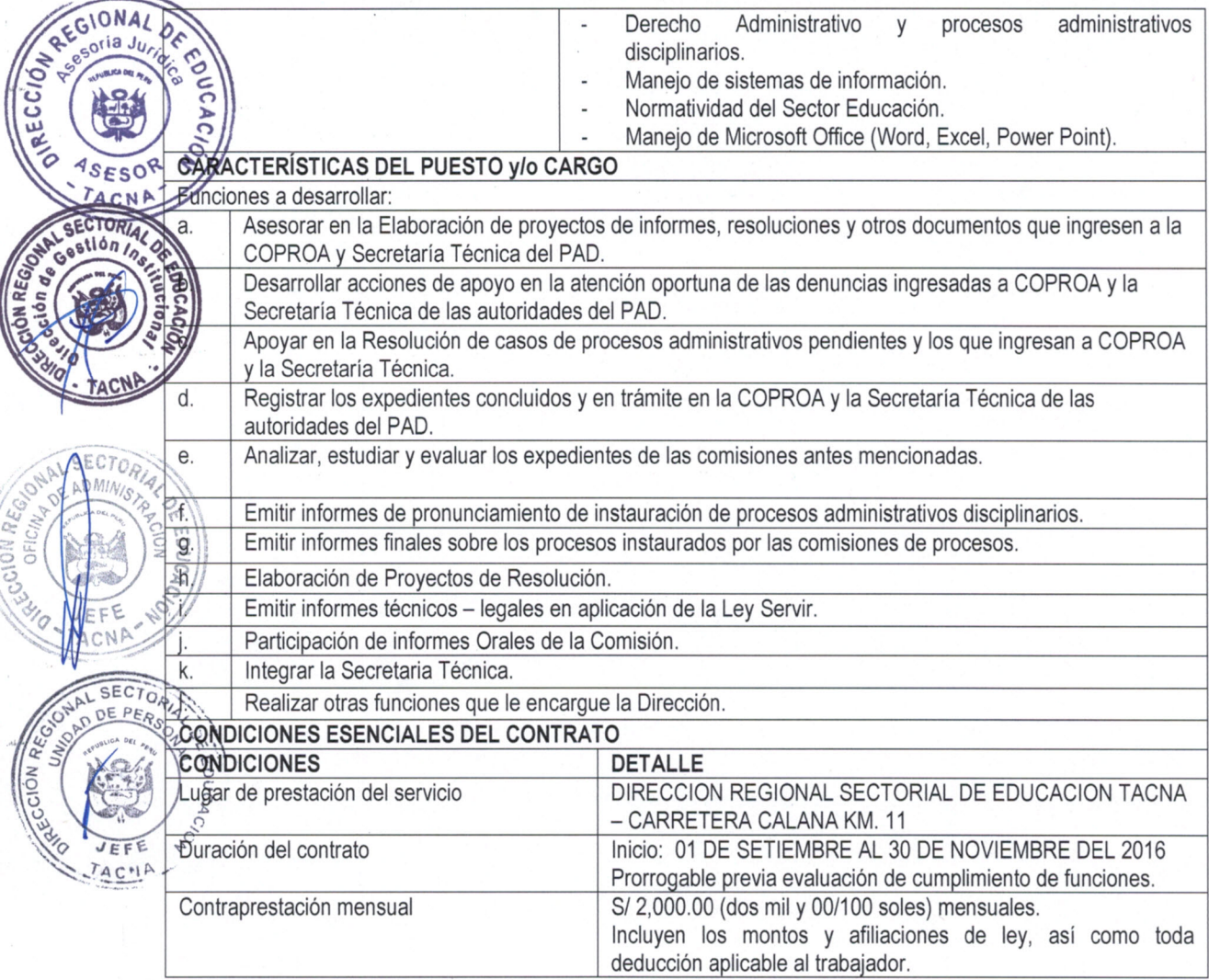

#### Ш. CRONOGRAMA Y ETAPAS DEL PROCESO

 $AL$ 

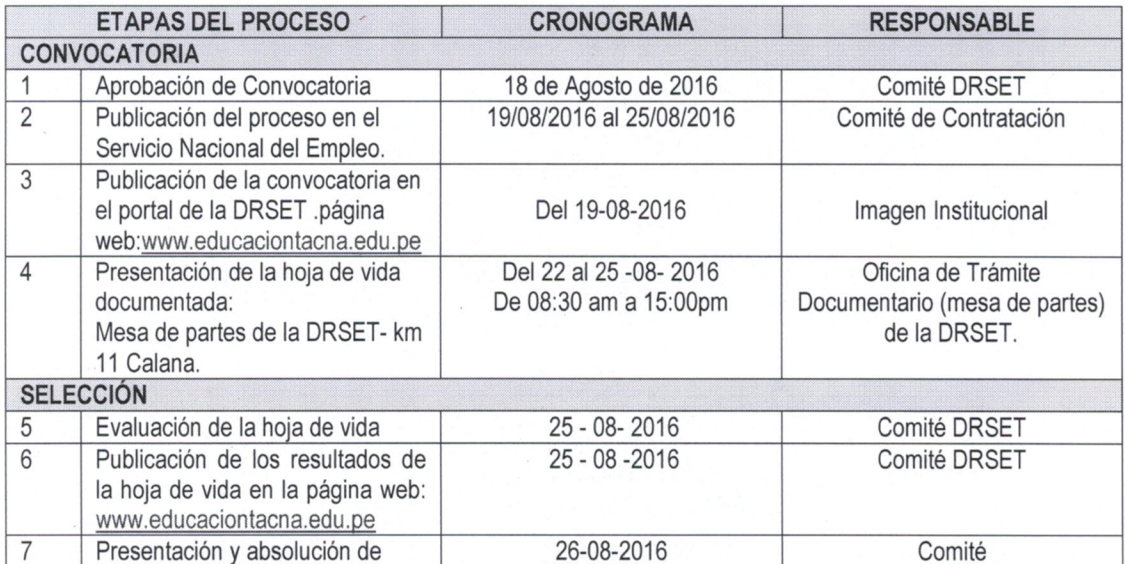

 $\sim$ 

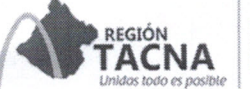

IV.

SECTOR, DE PR

DIRECCIÓN<br>REGIONAL **EDUCACIÓN** 

"Año de la Consolidación del Mar de Grau" "Decenio de las Personas con Discapacidad en el Perú"

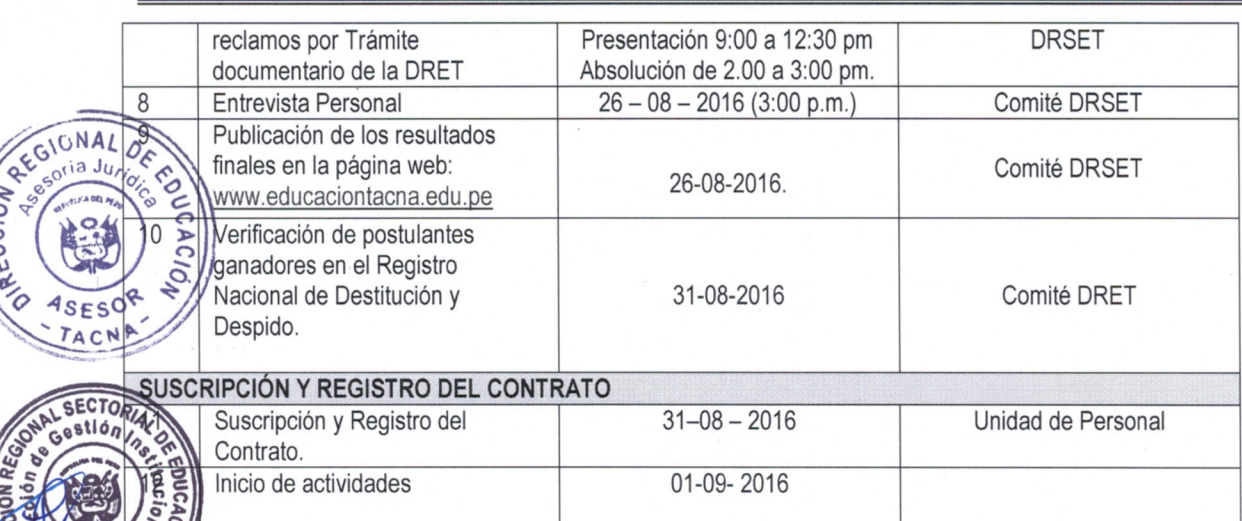

# DE LA ETAPA DE EVALUACIÓN

Los factores de evaluación del proceso de selección tendrán los siguientes puntajes:

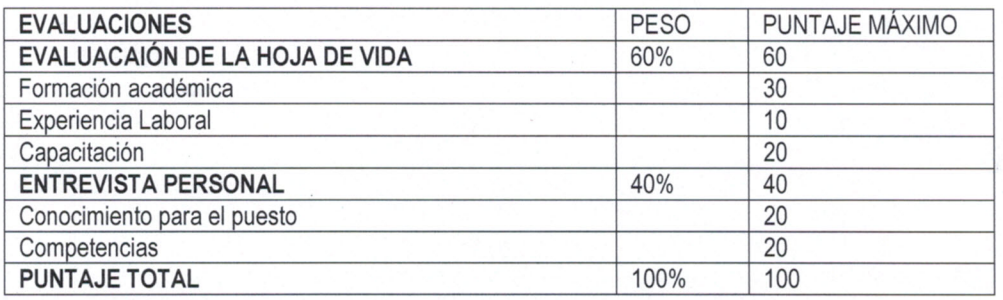

## **DOCUMENTACIÓN A PRESENTAR**

- Hoja de vida documentada, en el cual se acredita toda la documentación para la evaluación de los criterios, tal como lo establece el Decreto Legislativo N° 1057 y su reglamento. La información consignada tiene carácter de declaración jurada, por lo que el postulante será responsable de la información consignada en dicho documento y se somete al proceso de fiscalización posterior que lleve a cabo la Entidad. (anexo 1.1.)
- Documentación adicional: Copia de DNI.
- Carta de Presentación del postulante (Anexo 1.2).
- Declaración jurada para contratación (Anexo 1.3).
- Declaración jurada de relación de parentesco (Anexo 1.4)

#### VI. DE LA DECLARATORIA DE DESIERTO O DE LA CANCELACIÓN DEL PROCESO

#### Declaratoria del proceso como Desierto  $\mathbf{1}$ .

- El proceso puede ser declarado Desierto en alguno de los siguientes supuestos:
	- a. Cuando no se presentan postulantes al proceso de selección
	- Cuando ninguno de los postulantes cumple con los requisitos mínimos  $h$

#### Cancelación del proceso de selección  $2^{2}$

El proceso puede ser cancelado en alguno de los siguientes supuestos, sin que sea responsabilidad de la entidad:

- a. Cuando desaparece la necesidad del servicio de la entidad con posterioridad al inicio del proceso de selección.
- b. Por restricción presupuestales.
- Otros supuestos debidamente justificadas. C.